# **django-rest-framework-tricks Documentation**

*Release 0.2.12*

**Artur Barseghyan <artur.barseghyan@gmail.com>**

**Dec 07, 2021**

# **CONTENTS**

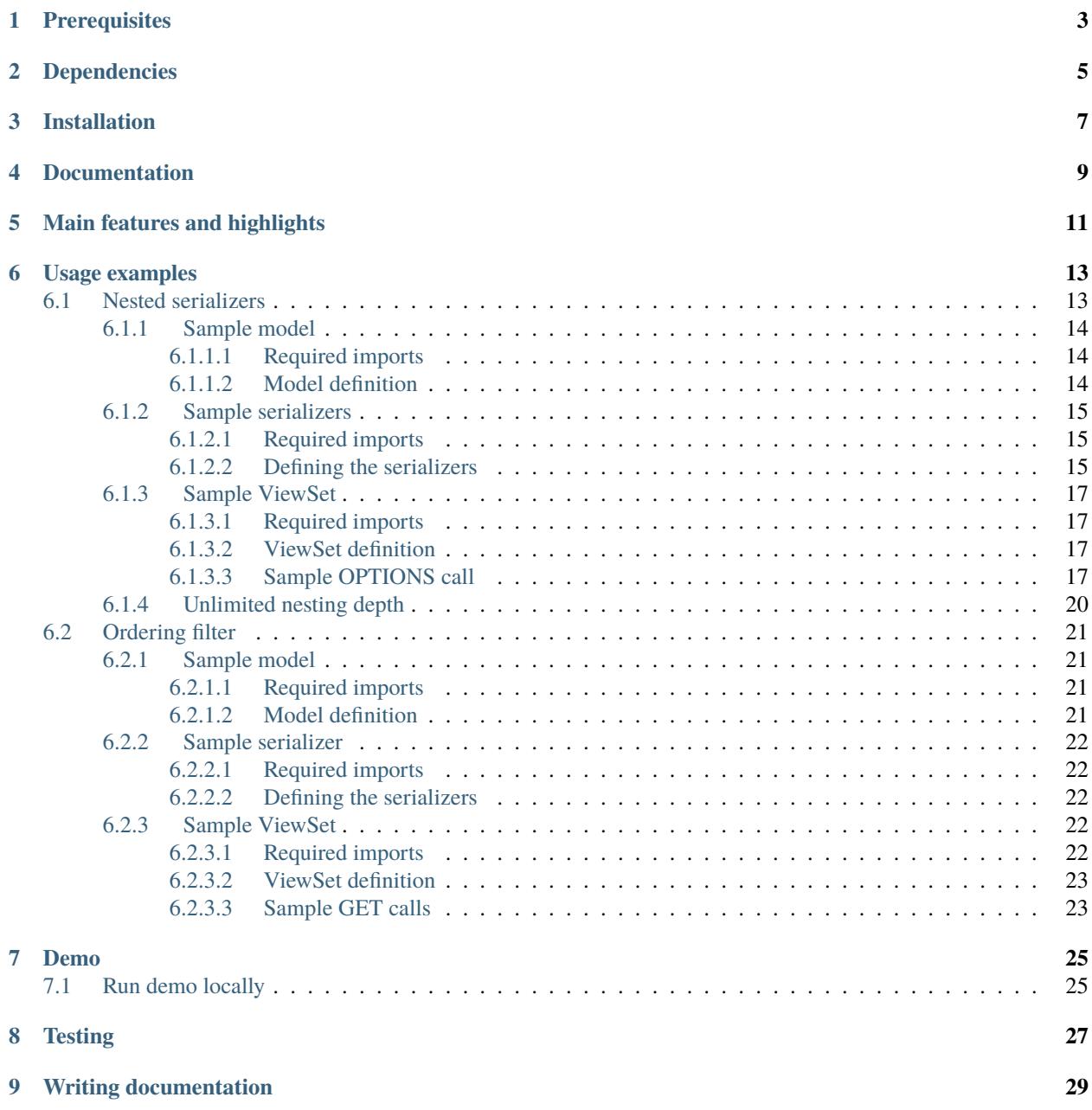

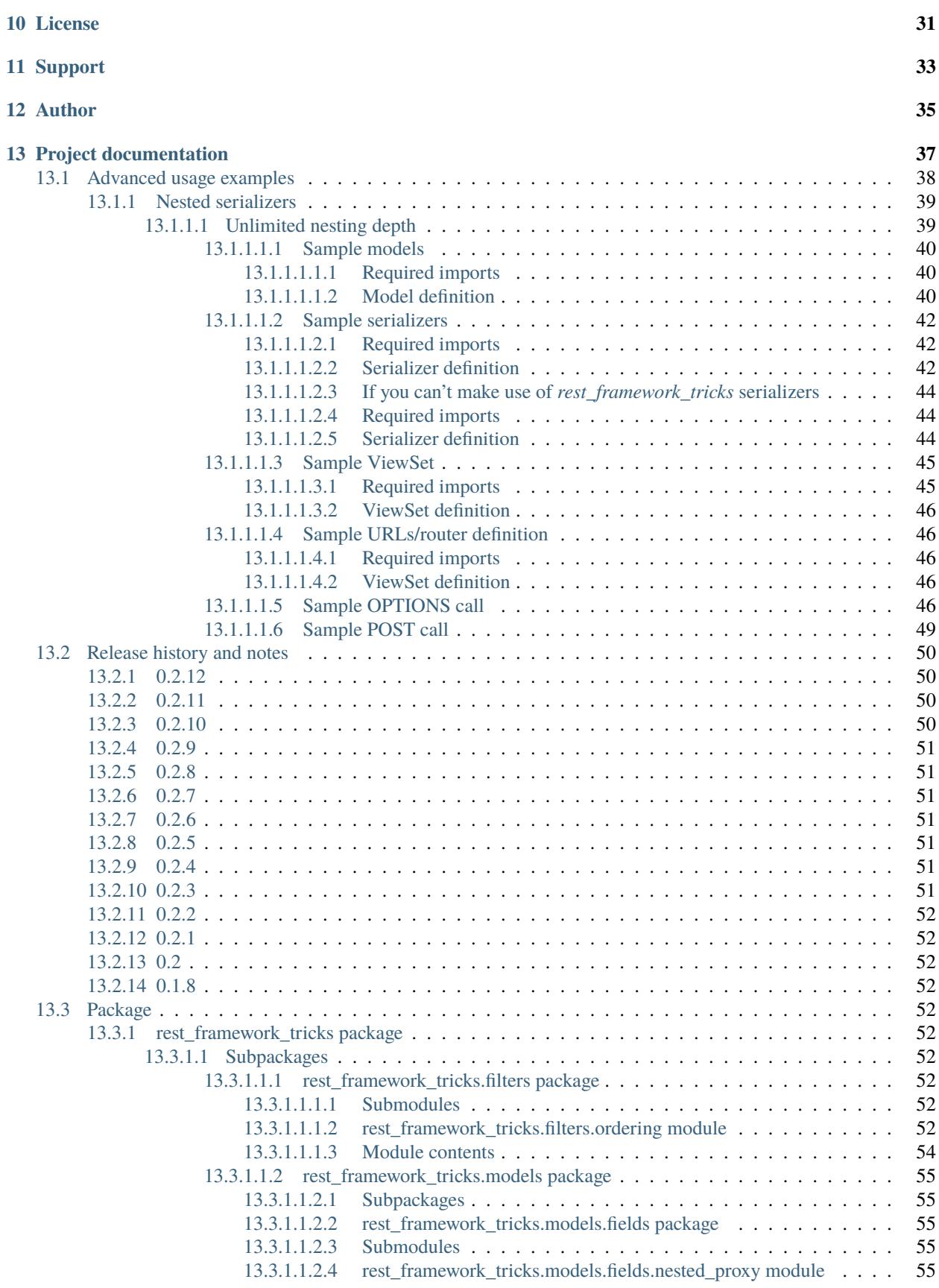

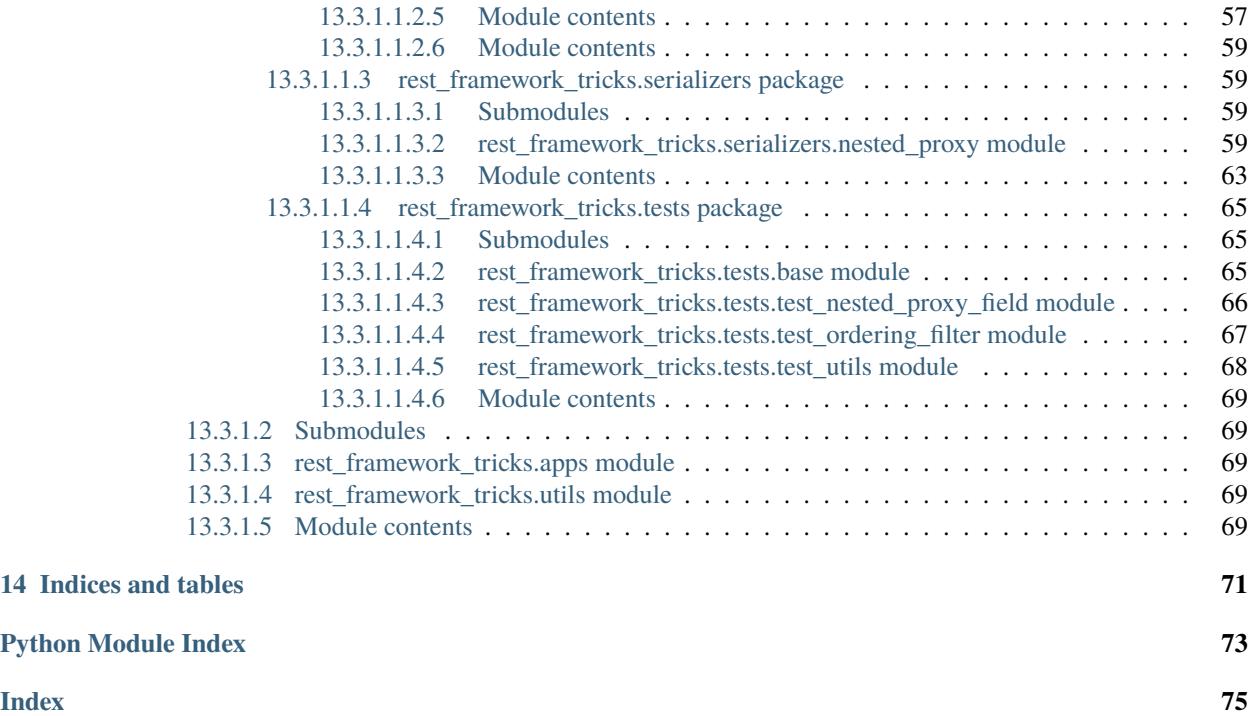

Collection of various tricks for [Django REST framework.](https://pypi.python.org/pypi/djangorestframework)

# **ONE**

# **PREREQUISITES**

- <span id="page-8-0"></span>• Django 2.2, 3.0, 3.1 and 3.2.
- Python 3.6, 3.7, 3.8, 3.9 and 3.10.

# **TWO**

# **DEPENDENCIES**

<span id="page-10-0"></span>• djangorestframework: Initially written with 3.6.3, but nowadays tested with >=3.9,<3.13. May (still) work on earlier- or (even) support later- versions, although not guaranteed.

**THREE**

# **INSTALLATION**

<span id="page-12-0"></span>(1) Install latest stable version from PyPI:

pip install django-rest-framework-tricks

or latest development version from GitHub:

```
pip install https://github.com/barseghyanartur/django-rest-framework-tricks/archive/
˓→master.tar.gz
```
(2) Add rest\_framework and rest\_framework\_tricks to INSTALLED\_APPS:

```
INSTALLED_APPS = (
    # ...
    # REST framework
   'rest_framework',
    # REST framework tricks (this package)
    'rest_framework_tricks',
    # ...
)
```
# **FOUR**

# **DOCUMENTATION**

<span id="page-14-0"></span>Documentation is available on [Read the Docs.](http://django-rest-framework-tricks.readthedocs.io/)

# **MAIN FEATURES AND HIGHLIGHTS**

- <span id="page-16-0"></span>• *[Nested serializers](#page-18-1)*: Nested (writable) serializers for non-relational fields.
- *[Ordering filter](#page-26-0)*: Developer friendly names for ordering options (for instance, for related field names).

**SIX**

# **USAGE EXAMPLES**

## <span id="page-18-1"></span><span id="page-18-0"></span>**6.1 Nested serializers**

Nested serializers for non-relational fields.

Our imaginary Book model consists of the following (non-relational) Django model fields:

- title: CharField
- description: TextField
- summary: TextField
- publication\_date: DateTimeField
- state: CharField (with choices)
- isbn: CharField
- price: DecimalField
- pages: IntegerField
- stock\_count: IntegerField

In our REST API, we want to split the Book serializer into parts using nested serializers to have the following structure:

```
{
    "id": "",
    "title": "",
    "description": "",
    "summary": "",
    "publishing_information": {
        "publication_date": "",
        "isbn": "",
        "pages": ""
    },
    "stock_information": {
        "stock_count": "",
        "price": "",
        "state": ""
    }
}
```
### <span id="page-19-0"></span>**6.1.1 Sample model**

The only variation from standard implementation here is that we declare two NestedProxyField fields on the Book model level for to be used in BookSerializer serializer.

Note, that the change does not cause model change (no migrations or whatsoever).

#### <span id="page-19-1"></span>**6.1.1.1 Required imports**

from django.db import models

from rest\_framework\_tricks.models.fields import NestedProxyField

#### <span id="page-19-2"></span>**6.1.1.2 Model definition**

```
BOOK_PUBLISHING_STATUS_PUBLISHED = 'published'
BOOK_PUBLISHING_STATUS_NOT_PUBLISHED = 'not_published'
BOOK_PUBLISHING_STATUS_IN_PROGRESS = 'in_progress'
BOOK_PUBLISHING_STATUS_CHOICES = (
    (BOOK_PUBLISHING_STATUS_PUBLISHED, "Published"),
    (BOOK_PUBLISHING_STATUS_NOT_PUBLISHED, "Not published"),
    (BOOK_PUBLISHING_STATUS_IN_PROGRESS, "In progress"),
)
BOOK_PUBLISHING_STATUS_DEFAULT = BOOK_PUBLISHING_STATUS_PUBLISHED
class Book(models.Model):
    """Book."""
   title = models.CharField(max_length=100)
   description = models.TextField(null=True, blank=True)
   summary = models.TextField(null=True, blank=True)
   publication_date = models.DateField()
   state = models.CharField(max_length=100,
                             choices=BOOK_PUBLISHING_STATUS_CHOICES,
                             default=BOOK_PUBLISHING_STATUS_DEFAULT)
   isbn = models.CharField(max_length=100, unique=True)price = models.DecimalField(max_digits=10, decimal_places=2)
   pages = models.PositiveIntegerField(default=200)
   stock_count = models.PositiveIntegerField(default=30)
    # List the fields for `PublishingInformationSerializer` nested
    # serializer. This does not cause a model change.
   publishing_information = NestedProxyField(
        'publication_date',
        'isbn',
        'pages',
   \lambda# List the fields for `StockInformationSerializer` nested serializer.
    # This does not cause a model change.
```

```
stock_information = NestedProxyField(
    'stock_count',
    'price',
    'state',
)
class Meta(object):
    """Meta options."""
    ordering = ["isbn"]
def _{_{}}str_{_{}}(self):return self.title
```
#### <span id="page-20-0"></span>**6.1.2 Sample serializers**

At first, we add nested\_proxy\_field property to the Meta class definitions of PublishingInformationSerializer and StockInformationSerializer nested serializers.

Then we define our (main) BookSerializer class, which is going to be used as a serializer\_class of the BookViewSet. We inherit the BookSerializer from rest\_framework\_tricks.serializers. HyperlinkedModelSerializer instead of the one of the Django REST framework. There's also a rest\_framework\_tricks.serializers.ModelSerializer available.

#### <span id="page-20-1"></span>**6.1.2.1 Required imports**

```
from rest_framework import serializers
from rest_framework_tricks.serializers import (
   HyperlinkedModelSerializer,
)
from .models import Book
```
#### <span id="page-20-2"></span>**6.1.2.2 Defining the serializers**

**Note:** If you get validation errors about null-values, add allow\_null=True next to the required=False for serializer field definitions.

**Nested serializer**

```
class PublishingInformationSerializer(serializers.ModelSerializer):
    """Publishing information serializer."""
   publication_date = serializers.DateField(required=False)
   isbn = serializers.CharField(required=False)
   pages = serializers.IntegerField(required=False)
   class Meta(object):
```

```
"""Meta options."""
model = Book
fields = (
    'publication_date',
    'isbn',
    'pages',
)
# Note, that this should be set to True to identify that
# this serializer is going to be used as `NestedProxyField`.
nested_proxy_field = True
```
**Nested serializer**

```
class StockInformationSerializer(serializers.ModelSerializer):
    """Stock information serializer."""
   class Meta(object):
       """Meta options."""
       model = Book
       fields = (
            'stock_count',
            'price',
            'state',
       )
        # Note, that this should be set to True to identify that
        # this serializer is going to be used as `NestedProxyField`.
       nested\_proxy\_field = True
```
**Main serializer to be used in the ViewSet**

```
# Note, that we are importing the ``HyperlinkedModelSerializer`` from
# the `rest_framework_tricks.serializers`. Names of the serializers
# should match the names of model properties set with ``NestedProxyField``
# fields.
class BookSerializer(HyperlinkedModelSerializer):
   """Book serializer."""
   publishing_information = PublishingInformationSerializer(required=False)
   stock_information = StockInformationSerializer(required=False)
   class Meta(object):
        """Meta options."""
       model = Book
        fields = (
            'url',
            'id',
            'title',
            'description',
            'summary',
```

```
'publishing_information',
'stock_information',
```
### <span id="page-22-0"></span>**6.1.3 Sample ViewSet**

)

Absolutely no variations from standard implementation here.

#### <span id="page-22-1"></span>**6.1.3.1 Required imports**

```
from rest_framework.viewsets import ModelViewSet
from rest_framework.permissions import AllowAny
from .models import Book
from .serializers import BookSerializer
```
#### <span id="page-22-2"></span>**6.1.3.2 ViewSet definition**

```
class BookViewSet(ModelViewSet):
   """Book ViewSet."""
   queryset = Book.objects.all()
   serializer_class = BookSerializer
   permission_classes = [AllowAny]
```
#### <span id="page-22-3"></span>**6.1.3.3 Sample OPTIONS call**

{

OPTIONS /books/api/books/ HTTP 200 OK Allow: GET, POST, HEAD, OPTIONS Content-Type: application/json Vary: Accept

```
"name": "Book List",
"description": "Book ViewSet.",
"renders": [
    "application/json",
    "text/html"
],
"parses": [
   "application/json",
    "application/x-www-form-urlencoded",
    "multipart/form-data"
],
"actions": {
```

```
"POST": {
    "id": {
        "type": "integer",
        "required": false,
        "read_only": true,
        "label": "ID"
    },
    "title": {
        "type": "string",
        "required": true,
        "read_only": false,
        "label": "Title",
        "max_length": 100
    },
    "description": {
        "type": "string",
        "required": false,
        "read_only": false,
        "label": "Description"
    },
    "summary": {
        "type": "string",
        "required": false,
        "read_only": false,
        "label": "Summary"
    },
    "publishing_information": {
        "type": "nested object",
        "required": false,
        "read_only": false,
        "label": "Publishing information",
        "children": {
            "publication_date": {
                "type": "date",
                "required": false,
                "read_only": false,
                "label": "Publication date"
            },
            "isbn": {
                "type": "string",
                "required": false,
                "read_only": false,
                "label": "Isbn"
            },
            "pages": {
                "type": "integer",
                "required": false,
                "read_only": false,
                "label": "Pages"
            }
        }
    },
```

```
"stock_information": {
                "type": "nested object",
                "required": false,
                "read_only": false,
                "label": "Stock information",
                "children": {
                    "stock_count": {
                        "type": "integer",
                        "required": false,
                        "read_only": false,
                        "label": "Stock count"
                    },
                    "price": {
                        "type": "decimal",
                        "required": true,
                        "read_only": false,
                        "label": "Price"
                    },
                    "state": {
                        "type": "choice",
                        "required": false,
                        "read_only": false,
                        "label": "State",
                        "choices": [
                            {
                                 "value": "published",
                                "display_name": "Published"
                            },
                            {
                                "value": "not_published",
                                "display_name": "Not published"
                            },
                            {
                                 "value": "in_progress",
                                 "display_name": "In progress"
                            }
                        ]
                    }
               }
           }
       }
   }
}
```
### <span id="page-25-0"></span>**6.1.4 Unlimited nesting depth**

Unlimited nesting depth is supported.

Our imaginary Author model could consist of the following (non-relational) Django model fields:

- salutation: CharField
- name: CharField
- email: EmailField
- birth\_date: DateField
- biography: TextField
- phone\_number: CharField
- website: URLField
- company: CharField
- company\_phone\_number: CharField
- company\_email: EmailField
- company\_website: URLField

In our REST API, we could split the Author serializer into parts using nested serializers to have the following structure:

```
{
    "id": "",
    "salutation": "",
    "name": "",
    "birth_date": "",
    "biography": "",
    "contact_information": {
        "personal_contact_information": {
            "email": "",
            "phone_number": "",
            "website": ""
        },
        "business_contact_information": {
            "company": "",
            "company_email": "",
            "company_phone_number": "",
            "company_website": ""
        }
    }
```
Our model would have to be defined as follows (see Advanced usage examples for complete model definition):

```
class Author(models.Model):
   """Author."""
   # ...
   # List the fields for `PersonalContactInformationSerializer` nested
    # serializer. This does not cause a model change.
```
(continues on next page)

}

```
personal_contact_information = NestedProxyField(
    'email',
    'phone_number',
    'website',
)
# List the fields for `BusinessContactInformationSerializer` nested
# serializer. This does not cause a model change.
business_contact_information = NestedProxyField(
    'company',
    'company_email',
    'company_phone_number',
    'company_website',
)
# List the fields for `ContactInformationSerializer` nested
# serializer. This does not cause a model change.
contact_information = NestedProxyField(
    'personal_contact_information',
    'business_contact_information',
)
# ...
```
See the [Advanced usage examples](https://github.com/barseghyanartur/django-rest-framework-tricks/blob/master/ADVANCED_USAGE_EXAMPLES.rst#nested-serializers) for complete example.

## <span id="page-26-0"></span>**6.2 Ordering filter**

Developer friendly names for ordering options (for instance, for related field names) for making better APIs.

#### <span id="page-26-1"></span>**6.2.1 Sample model**

Absolutely no variations from standard implementation here.

#### <span id="page-26-2"></span>**6.2.1.1 Required imports**

from django.db import models

#### <span id="page-26-3"></span>**6.2.1.2 Model definition**

```
class Profile(models.Model):
    """Profile."""
   user = models.ForeignKey('auth.User')
   biography = models.TextField()
   hobbies = models.TextField()
```
### <span id="page-27-0"></span>**6.2.2 Sample serializer**

Absolutely no variations from standard implementation here.

#### <span id="page-27-1"></span>**6.2.2.1 Required imports**

from rest\_framework import serializers

from .models import Profile

#### <span id="page-27-2"></span>**6.2.2.2 Defining the serializers**

```
class ProfileSerializer(serializers.ModelSerializer):
   """Profile serializer."""
   username = serializers.CharField(source='user.username', read_only=True)
   full_name = serializers.SerializerMethodField()
   email = serializers.CharField(source='user.email', read_only=True)
   class Meta(object):
   model = Profile
   fields = (
        'id',
        'username',
        'full_name',
        'email',
        'biography',
        'hobbies',
   )
   def get_full_name(self, obj):
       return obj.user.get_full_name()
```
### <span id="page-27-3"></span>**6.2.3 Sample ViewSet**

The only variation from standard implementation here is that we use rest\_frameworks\_tricks.filters. OrderingFilter instead of rest\_framework.filters.OrderingFilter.

#### <span id="page-27-4"></span>**6.2.3.1 Required imports**

```
from rest_framework.viewsets import ModelViewSet
from rest_framework.permissions import AllowAny
from rest_framework_tricks.filters import OrderingFilter
from .models import Profile
from .serializers import ProfileSerializer
```
#### <span id="page-28-0"></span>**6.2.3.2 ViewSet definition**

```
class ProfileViewSet(ModelViewSet):
    """Profile ViewSet."""
   queryset = Profile.objects.all()
   serializer_class = ProfileSerializer
   permission_classes = [AllowAny]
   filter_backends = (OrderingFilter,)
   ordering_fields = {
        'id': 'id',
        'username': 'user__username',
        'email': 'user__email',
        'full_name': ['user__first_name', 'user__last_name']
   }
   ordering = ('id',)
```
#### <span id="page-28-1"></span>**6.2.3.3 Sample GET calls**

Note, that our ordering options are now equal to the field names in the serializer (JSON response). API becomes easier to use/understand that way.

GET /api/profile/?ordering=email GET /api/profile/?ordering=-username GET /api/profile/?ordering=full\_name GET /api/profile/?ordering=-full\_name

### **SEVEN**

### **DEMO**

# <span id="page-30-1"></span><span id="page-30-0"></span>**7.1 Run demo locally**

In order to be able to quickly evaluate the django-rest-framework-tricks, a demo app (with a quick installer) has been created (works on Ubuntu/Debian, may work on other Linux systems as well, although not guaranteed). Follow the instructions below to have the demo running within a minute.

Grab and run the latest rest\_framework\_tricks\_demo\_installer.sh demo installer:

wget -O - https://raw.github.com/barseghyanartur/django-rest-framework-tricks/master/ ˓<sup>→</sup>examples/rest\_framework\_tricks\_demo\_installer.sh | bash

Open your browser and test the app.

http://127.0.0.1:8001/books/api/

# **EIGHT**

# **TESTING**

<span id="page-32-0"></span>Project is covered with tests.

To test with all supported Python/Django versions type:

tox

To test against specific environment, type:

tox -e py39-django32

To test just your working environment type:

pytest -vvv

To run a single test in your working environment type:

pytest -vvv src/rest\_framework\_tricks/tests/test\_nested\_proxy\_field.py

pip install -r examples/requirements/test.txt

# **NINE**

# **WRITING DOCUMENTATION**

<span id="page-34-0"></span>Keep the following hierarchy.

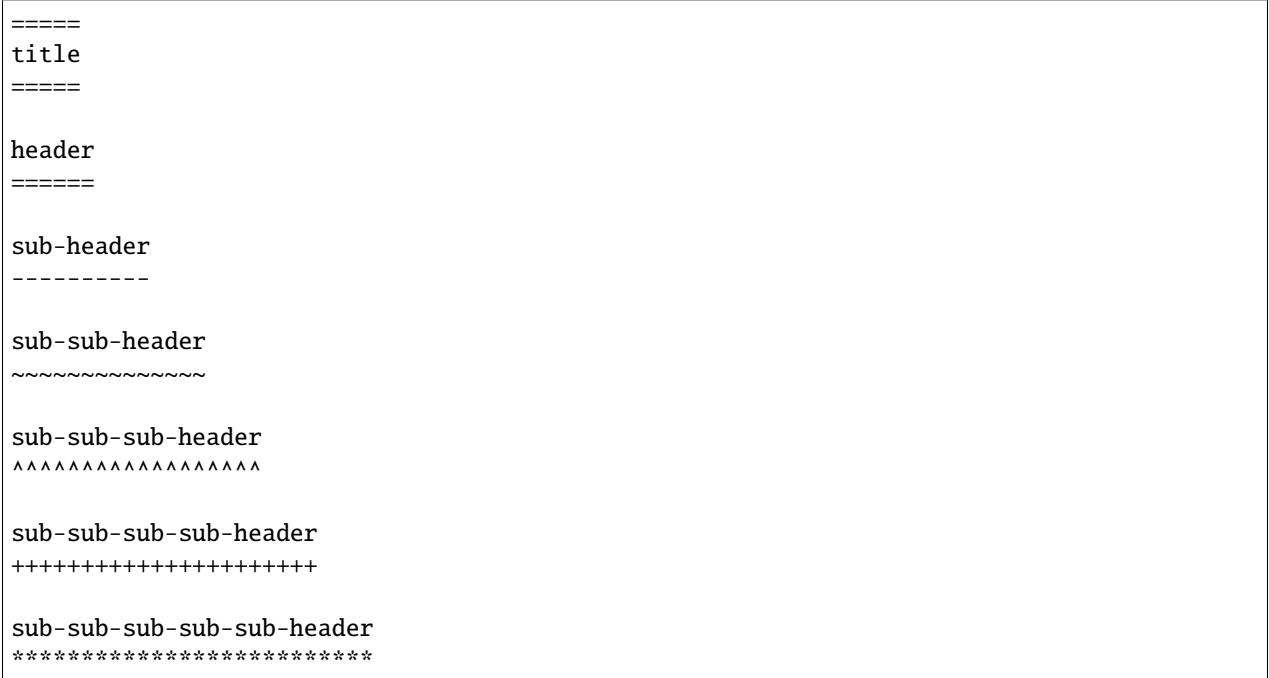
# **TEN**

# **LICENSE**

<span id="page-36-0"></span>GPL-2.0-only OR LGPL-2.1-or-later

# **ELEVEN**

# **SUPPORT**

<span id="page-38-0"></span>For any issues contact me at the e-mail given in the *[Author](#page-40-0)* section.

# **TWELVE**

# **AUTHOR**

<span id="page-40-0"></span>Artur Barseghyan [<artur.barseghyan@gmail.com>](mailto:artur.barseghyan@gmail.com)

# **THIRTEEN**

# **PROJECT DOCUMENTATION**

<span id="page-42-0"></span>Contents:

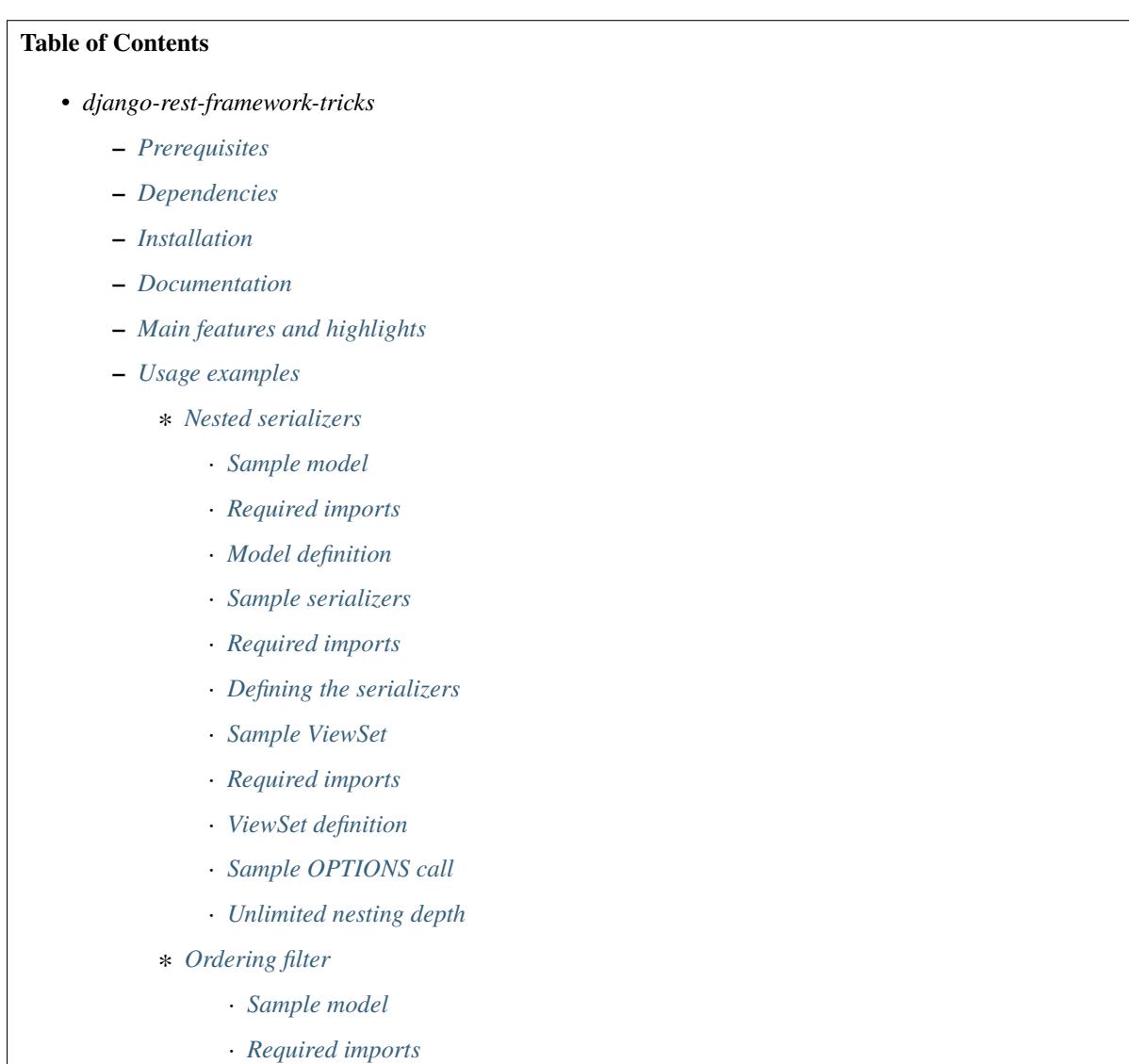

- · *[Model definition](#page-26-3)*
- · *[Sample serializer](#page-27-0)*

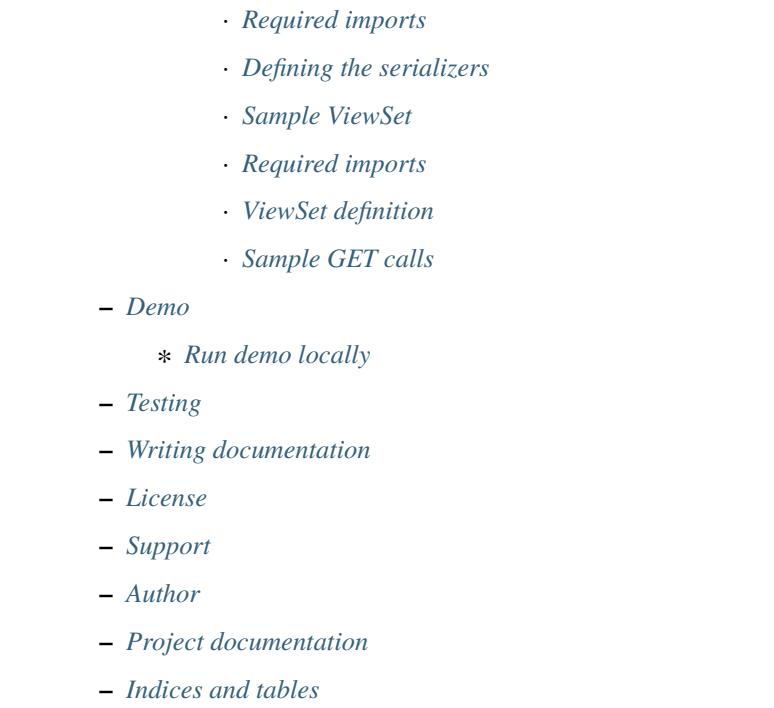

# <span id="page-43-0"></span>**13.1 Advanced usage examples**

Contents:

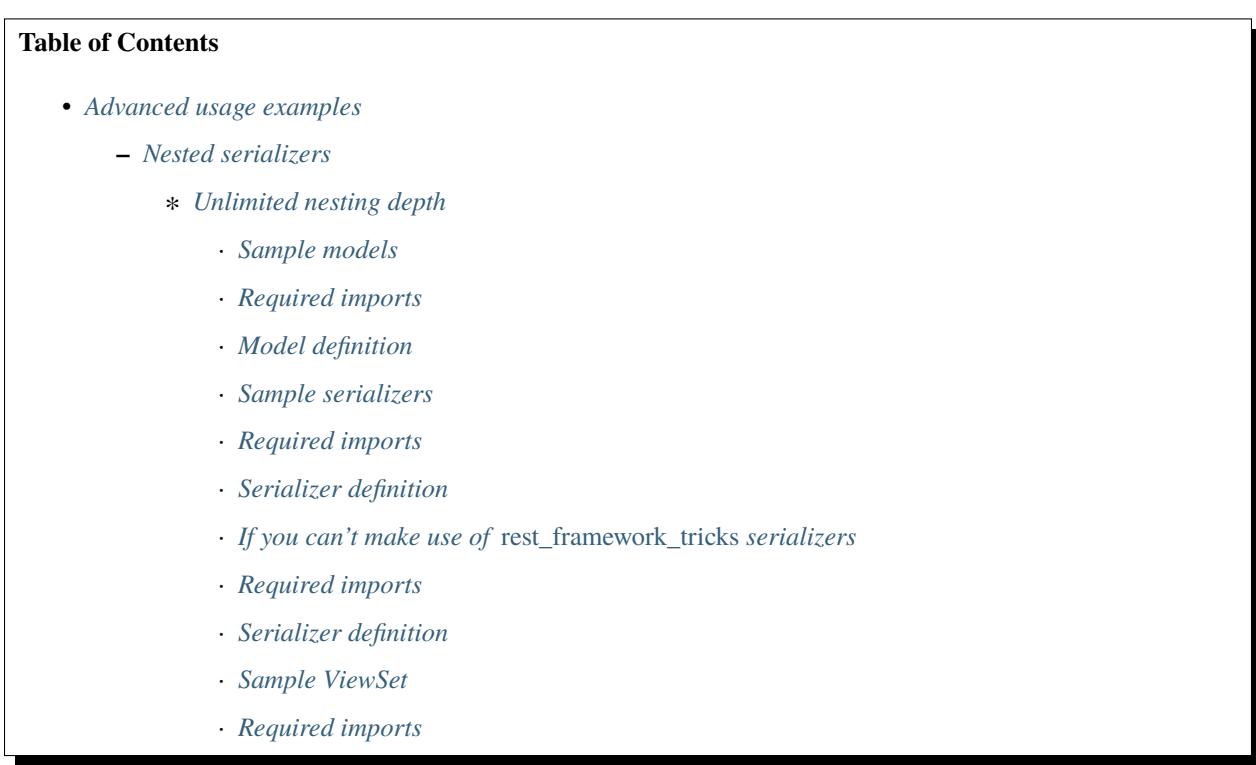

- · *[ViewSet definition](#page-51-0)*
- · *[Sample URLs/router definition](#page-51-1)*
- · *[Required imports](#page-51-2)*
- · *[ViewSet definition](#page-51-3)*
- · *[Sample OPTIONS call](#page-51-4)*
- · *[Sample POST call](#page-54-0)*

## <span id="page-44-0"></span>**13.1.1 Nested serializers**

### <span id="page-44-1"></span>**13.1.1.1 Unlimited nesting depth**

Our imaginary Author model consist of the following (non-relational) Django model fields:

- salutation: CharField
- name: CharField
- email: EmailField
- birth\_date: DateField
- biography: TextField
- phone\_number: CharField
- website: URLField
- company: CharField
- company\_phone\_number: CharField
- company\_email: EmailField
- company\_website: URLField

In our REST API, we split the Author serializer into parts using nested serializers to have the following structure:

```
{
   "id": "",
   "salutation": "",
   "name": "",
    "birth_date": "",
    "biography": "",
    "contact_information": {
        "personal_contact_information": {
            "email": "",
            "phone_number": "",
            "website": ""
        },
        "business_contact_information": {
            "company": "",
            "company_email": "",
            "company_phone_number": "",
            "company_website": ""
        }
```
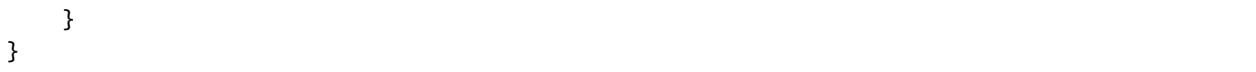

### <span id="page-45-0"></span>**13.1.1.1.1 Sample models**

The only variation from standard implementation here is that we declare two NestedProxyField fields on the Author model level for to be used in AuthorSerializer serializer.

Note, that the change does not cause model change (no migrations or whatsoever).

### <span id="page-45-1"></span>**13.1.1.1.1.1 Required imports**

from django.db import models from rest\_framework\_tricks.models.fields import NestedProxyField

### <span id="page-45-2"></span>**13.1.1.1.1.2 Model definition**

```
class Author(models.Model):
    """Author."""
   salutation = models.CharField(max_length=10)name = models.CharField(max_length=200)
   email = models.EmailField()birth_date = models.DateField(null=True, blank=True)
   biography = models.TextField(null=True, blank=True)
   phone_number = models.CharField(max_length=200, null=True, blank=True)
   website = models.URIField(null=True, blank=True)company = models.CharField(max_length=200, null=True, blank=True)
   company_phone_number = models.CharField(max_length=200,
                                            null=True,
                                            blank=True)
   company_email = models.EmailField(null=True, blank=True)
   company_website = models.URLField(null=True, blank=True)
    # List the fields for `PersonalContactInformationSerializer` nested
    # serializer. This does not cause a model change.
   personal_contact_information = NestedProxyField(
        'email',
        'phone_number',
        'website',
   \lambda# List the fields for `BusinessContactInformationSerializer` nested
    # serializer. This does not cause a model change.
   business_contact_information = NestedProxyField(
        'company',
        'company_email',
```

```
'company_phone_number',
    'company_website',
)
# List the fields for `ContactInformationSerializer` nested
# serializer. This does not cause a model change.
contact_information = NestedProxyField(
    'personal_contact_information',
    'business_contact_information',
\lambdaclass Meta(object):
    """Meta options."""
    ordering = ["id"]
def __str__(self):
    return self.name
```
Alternatively, you could rewrite the contact\_information definition as follows (although at the moment it's not the recommended approach):

```
# ...
# List the fields for `ContactInformationSerializer` nested
# serializer. This does not cause a model change.
contact_information = NestedProxyField(
    {
        'personal_contact_information': (
            'email',
            'phone_number',
            'website',
        )
    },
    {
        'business_contact_information': (
            'company',
            'company_email',
            'company_phone_number',
            'company_website',
        )
    },
)
# ...
```
### <span id="page-47-0"></span>**13.1.1.1.2 Sample serializers**

At first, we add nested\_proxy\_field property to the Meta class definitions of PersonalContactInformationSerializer, BusinessContactInformationSerializer and ContactInformationSerializer nested serializers.

Then we define our (main) AuthorSerializer class, which is going to be used a serializer\_class of the AuthorViewSet. We inherit the AuthorSerializer from rest\_framework\_tricks.serializers. HyperlinkedModelSerializer instead of the one of the Django REST framework. There's also a rest\_framework\_tricks.serializers.ModelSerializer available.

#### <span id="page-47-1"></span>**13.1.1.1.2.1 Required imports**

```
from rest_framework import serializers
from rest_framework_tricks.serializers import (
   HyperlinkedModelSerializer,
   ModelSerializer,
)
```
### <span id="page-47-2"></span>**13.1.1.1.2.2 Serializer definition**

**Note:** If you get validation errors about null-values, add allow\_null=True next to the required=False for serializer field definitions.

**Nested serializer for `ContactInformationSerializer` nested serializer**

```
class PersonalContactInformationSerializer(serializers.ModelSerializer):
    """Personal contact information serializer."""
   class Meta(object):
        """Meta options."""
       model = Authorfields = 6'email',
            'phone_number',
            'website',
        )
       nested\_proxy\_field = True
```
**Nested serializer for `ContactInformationSerializer` nested serializer**

```
class BusinessContactInformationSerializer(serializers.ModelSerializer):
    """Business contact information serializer."""
   class Meta(object):
       """Meta options."""
       model = Author
```

```
fields = 0'company',
    'company_email',
    'company_phone_number',
    'company_website',
)
nested_proxy_field = True
```
**Nested serializer for `AuthorSerializer` (main) serializer**

```
class ContactInformationSerializer(serializers.ModelSerializer):
   """Contact information serializer."""
   personal_contact_information = PersonalContactInformationSerializer(
        required=False
   )
   business_contact_information = BusinessContactInformationSerializer(
       required=False
   )
   class Meta(object):
        """Meta options."""
       model = Author
        fields = 6'personal_contact_information',
            'business_contact_information',
        \lambdanested\_proxy\_field = True
```
**Main serializer to be used in the ViewSet**

```
class AuthorSerializer(ModelSerializer):
    """Author serializer."""
   contact_information = ContactInformationSerializer(required=False)
   class Meta(object):
        """Meta options."""
       model = Author
        fields = (
            'id',
            'salutation',
            'name',
            'birth_date',
            'biography',
            'contact_information',
       )
```
### <span id="page-49-0"></span>**13.1.1.1.2.3 If you can't make use of** *rest\_framework\_tricks* **serializers**

If somehow you can't make use of the rest\_framework\_tricks.serializers.ModelSerializer or rest\_framework\_tricks.serializers.HyperlinkedModelSerializer serializers, there are handy functions to help you to make your serializer to work with NestedProxyField.

See the following example:

### <span id="page-49-1"></span>**13.1.1.1.2.4 Required imports**

```
from rest_framework import serializers
from rest_framework_tricks.serializers.nested_proxy import (
   extract_nested_serializers,
   set_instance_values,
)
```
## <span id="page-49-2"></span>**13.1.1.1.2.5 Serializer definition**

```
class BookSerializer(serializers.ModelSerializer):
    """BookSerializer."""
    # ...
   def create(self, validated_data):
        """Create.
        :param validated_data:
        :return:
        "''"# Collect information on nested serializers
        _ested_serializers, _ested_serializers_data = \
            extract_nested_serializers(
                self,
                validated_data,
            \lambda# Create instance, but don't save it yet
        instance = self.Meta.model(**validated_data)
        # Assign fields to the `instance` one by one
        set_instance_values(
           __nested_serializers,
            __nested_serializers_data,
            instance
        )
        # Save the instance and return
       instance.save()
       return instance
```

```
def update(self, instance, validated_data):
    """Update.
    :param instance:
    :param validated_data:
    :return:
    "''"# Collect information on nested serializers
    \_nested\_serializers, \_nested\_serializers\_data = \langleextract_nested_serializers(
            self,
            validated_data,
        \mathcal{L}# Update the instance
    instance = super(ModelSerializer, self).update(
        instance,
        validated_data
    )
    # Assign fields to the `instance` one by one
    set_instance_values(
        __nested_serializers,
        __nested_serializers_data,
        instance
    \lambda# Save the instance and return
    instance.save()
    return instance
```
### <span id="page-50-0"></span>**13.1.1.1.3 Sample ViewSet**

Absolutely no variations from standard implementation here.

#### <span id="page-50-1"></span>**13.1.1.1.3.1 Required imports**

```
from rest_framework.viewsets import ModelViewSet
from rest_framework.permissions import AllowAny
from .models import Author
from .serializers import AuthorSerializer
```
## <span id="page-51-0"></span>**13.1.1.1.3.2 ViewSet definition**

```
class AuthorViewSet(ModelViewSet):
    """Author ViewSet."""
   queryset = Author.objects.all()
   serializer_class = AuthorSerializer
   permission_classes = [AllowAny]
```
### <span id="page-51-1"></span>**13.1.1.1.4 Sample URLs/router definition**

Absolutely no variations from standard implementation here.

### <span id="page-51-2"></span>**13.1.1.1.4.1 Required imports**

from django.conf.urls import url, include

from rest\_framework\_extensions.routers import ExtendedDefaultRouter

from .viewsets import AuthorViewSet

## <span id="page-51-3"></span>**13.1.1.1.4.2 ViewSet definition**

```
router = ExtendedDefaultRouter()
authors = router.register(r'authors',
                           AuthorViewSet,
                           base_name='author')
urlpatterns = [
    url(r'\nmid qpi/', include(router.urls)),
]
```
### <span id="page-51-4"></span>**13.1.1.1.5 Sample OPTIONS call**

OPTIONS /books/api/authors/ HTTP 200 OK Allow: GET, POST, HEAD, OPTIONS Content-Type: application/json Vary: Accept

```
{
    "name": "Author List",
    "description": "Author ViewSet.",
    "renders": [
        "application/json",
        "text/html"
```

```
],
"parses": [
    "application/json",
    "application/x-www-form-urlencoded",
    "multipart/form-data"
],
"actions": {
    "POST": {
        "id": {
            "type": "integer",
            "required": false,
            "read_only": true,
            "label": "ID"
        },
        "salutation": {
            "type": "string",
            "required": true,
            "read_only": false,
            "label": "Salutation",
            "max_length": 10
        },
        "name": {
            "type": "string",
            "required": true,
            "read_only": false,
            "label": "Name",
            "max_length": 200
        },
        "birth_date": {
            "type": "date",
            "required": false,
            "read_only": false,
            "label": "Birth date"
        },
        "biography": {
            "type": "string",
            "required": false,
            "read_only": false,
            "label": "Biography"
        },
        "contact_information": {
            "type": "nested object",
            "required": false,
            "read_only": false,
            "label": "Contact information",
            "children": {
                "personal_contact_information": {
                    "type": "nested object",
                    "required": false,
                    "read_only": false,
                    "label": "Personal contact information",
                     "children": {
```

```
"email": {
            "type": "email",
            "required": true,
            "read_only": false,
            "label": "Email",
            "max_length": 254
        },
        "phone_number": {
            "type": "string",
            "required": false,
            "read_only": false,
            "label": "Phone number",
            "max_length": 200
        },
        "website": {
            "type": "url",
            "required": false,
            "read_only": false,
            "label": "Website",
            "max_length": 200
        }
    }
},
"business_contact_information": {
    "type": "nested object",
    "required": false,
    "read_only": false,
    "label": "Business contact information",
    "children": {
        "company": {
            "type": "string",
            "required": false,
            "read_only": false,
            "label": "Company",
            "max_length": 200
        },
        "company_email": {
            "type": "email",
            "required": false,
            "read_only": false,
            "label": "Company email",
            "max_length": 254
        },
        "company_phone_number": {
            "type": "string",
            "required": false,
            "read_only": false,
            "label": "Company phone number",
            "max_length": 200
        },
        "company_website": {
            "type": "url",
```
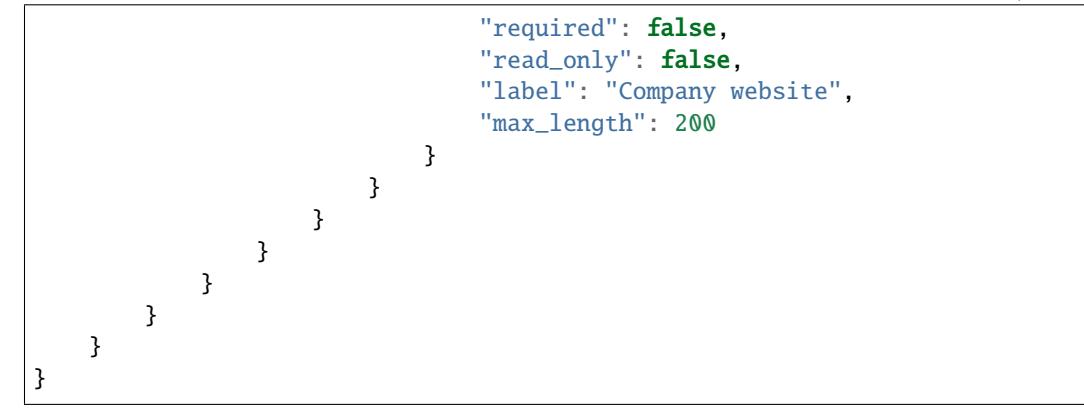

### <span id="page-54-0"></span>**13.1.1.1.6 Sample POST call**

POST /books/api/authors/ HTTP 201 Created Allow: GET, POST, HEAD, OPTIONS Content-Type: application/json Vary: Accept

```
{
    "salutation": "At eve",
    "name": "Shana Rodriquez",
    "birth_date": "2016-04-05",
    "biography": "Commodi facere voluptate ipsum veniam maxime obcaecati",
    "contact_information": {
        "personal_contact_information": {
            "email": "somasesu@yahoo.com",
            "phone_number": "+386-36-3715907",
            "website": "http://www.xazyvufugasi.biz"
        },
        "business_contact_information": {
            "company": "Hopkins and Mccoy Co",
            "company_email": "vevuciqa@yahoo.com",
            "company_phone_number": "+386-35-5689443",
            "company_website": "http://www.xifyhefiqom.com.au"
        }
    }
}
```
# **13.2 Release history and notes**

[Sequence based identifiers](http://en.wikipedia.org/wiki/Software_versioning#Sequence-based_identifiers) are used for versioning (schema follows below):

### major.minor[.revision]

- It's always safe to upgrade within the same minor version (for example, from 0.3 to 0.3.4).
- Minor version changes might be backwards incompatible. Read the release notes carefully before upgrading (for example, when upgrading from 0.3.4 to 0.4).
- All backwards incompatible changes are mentioned in this document.

# **13.2.1 0.2.12**

2021-12-06

- Tested against Django 3.1 and 3.2.
- Tested against Python 3.9 and 3.10.
- Tested against Django REST Framework 3.12.
- Drop Python 2.x support.
- Drop Python 3.5 support.
- Drop Django < 2.2 support.
- Drop Django REST Framework < 3.9 support.

# **13.2.2 0.2.11**

2019-12-27

- Tested against Django 3.0.
- Tested against Python 3.8.
- Tested against Django REST Framework 3.11.

# **13.2.3 0.2.10**

## 2019-04-12

- Tested against Django 2.1 and Django 2.2.
- Tested against Python 3.7.
- Dropping support for Python 3.4.
- Upgrade test suite.
- Temporary remove PyPy from tox (because of failing tests).

## **13.2.4 0.2.9**

2018-02-03

• Make it possible to order by two (or more fields) at once, using the OrderingFilter.

# **13.2.5 0.2.8**

### 2018-01-31

• Fixes in docs.

# **13.2.6 0.2.7**

2018-01-28

• Fixes in docs.

# **13.2.7 0.2.6**

### 2018-01-28

• Added OrderingFilter, which makes it possible to specify mapping (ordering option -> ORM field) for making more developer friendly ordering options in the API. An example of such could be a Profile model with ForeignKey relation to User model. In case if we want to order by email field in the ProfileViewSet, instead of ordering on user\_\_email we could order just on email.

# **13.2.8 0.2.5**

### 2017-12-30

• Update example project (and the tests that are dependant on the example project) to work with Django 2.0.

# **13.2.9 0.2.4**

2017-07-14

• Fix issue #1 with non-required nested serializer fields.

## **13.2.10 0.2.3**

### 2017-07-13

- More tests.
- Made tests DRY.

# **13.2.11 0.2.2**

#### 2017-07-04

- Documentation improvements.
- Tested against various Django REST framework versions (>=3.5.0,<=3.6.3).

# **13.2.12 0.2.1**

2017-07-04

- Minor fixes.
- Documentation improvements.

# **13.2.13 0.2**

### 2017-07-02

- Handle unlimited nesting depth for nested serializers of non-relational fields.
- Documentation improvements.

# **13.2.14 0.1.8**

2017-07-01

• Initial beta release.

# <span id="page-57-0"></span>**13.3 Package**

Contents:

#### **Table of Contents**

• *[Package](#page-57-0)*

# **13.3.1 rest\_framework\_tricks package**

### **13.3.1.1 Subpackages**

**13.3.1.1.1 rest\_framework\_tricks.filters package**

## **13.3.1.1.1.1 Submodules**

## **13.3.1.1.1.2 rest\_framework\_tricks.filters.ordering module**

Ordering filter.

```
class rest_framework_tricks.filters.ordering.OrderingFilter
    Bases: rest_framework.filters.OrderingFilter
```
Ordering filter improved.

Example:

```
>>> from rest_framework_tricks.filters import OrderingFilter
>>>
>>> class BooksViewSet(mixins.RetrieveModelMixin,
>>> mixins.ListModelMixin,
>>> viewsets.GenericViewSet):
>>>
>>> serializer_class = BookSerializer
>>> filter_backends = (
>>> OrderingFilter,
>>> )
>>> ordering_fields = {
>>> 'email': 'user__email',
>>> 'full_name': 'user__first_name',
>>> 'last_login': 'user__last_login',
>>> 'is_active': 'user__is_active',
>>> }
```
Then it can be used in a view set as follows:

GET /books/api/proxy-books/?ordering=email

```
get_ordering(request, queryset, view)
```
Get ordering.

Important: list returned in this method is used directly in the filter\_queryset method like:

```
>>> queryset.order_by(*ordering)
```
Ordering is set by a comma delimited ?ordering=... query parameter.

The *ordering* query parameter can be overridden by setting the *ordering param* value on the OrderingFilter or by specifying an *ORDERING\_PARAM* value in the API settings.

```
get_valid_fields(queryset, view, context=None)
```
Done.

**Parameters**

- queryset –
- view –
- context –

**Returns**

### **13.3.1.1.1.3 Module contents**

Filters.

```
class rest_framework_tricks.filters.OrderingFilter
    Bases: rest_framework.filters.OrderingFilter
```
Ordering filter improved.

Example:

```
>>> from rest_framework_tricks.filters import OrderingFilter
>>>
>>> class BooksViewSet(mixins.RetrieveModelMixin,
>>> mixins.ListModelMixin,
>>> viewsets.GenericViewSet):
>>>
>>> serializer_class = BookSerializer
>>> filter_backends = (
>>> OrderingFilter,
>>> )
>>> ordering_fields = {
>>> 'email': 'user__email',
>>> 'full_name': 'user__first_name',
>>> 'last_login': 'user__last_login',
>>> 'is_active': 'user__is_active',
>>> }
```
Then it can be used in a view set as follows:

GET /books/api/proxy-books/?ordering=email

```
get_ordering(request, queryset, view)
```
Get ordering.

Important: list returned in this method is used directly in the filter\_queryset method like:

```
>>> queryset.order_by(*ordering)
```
Ordering is set by a comma delimited ?ordering=. . . query parameter.

The *ordering* query parameter can be overridden by setting the *ordering\_param* value on the OrderingFilter or by specifying an *ORDERING\_PARAM* value in the API settings.

#### get\_valid\_fields(*queryset*, *view*, *context=None*)

Done.

**Parameters**

- queryset –
- view –
- context –

**Returns**

**13.3.1.1.2 rest\_framework\_tricks.models package**

**13.3.1.1.2.1 Subpackages**

**13.3.1.1.2.2 rest\_framework\_tricks.models.fields package**

**13.3.1.1.2.3 Submodules**

**13.3.1.1.2.4 rest\_framework\_tricks.models.fields.nested\_proxy module**

Nested proxy field.

rest\_framework\_tricks.models.fields.nested\_proxy.NestedProxyField(*\*fields*, *\*\*options*) NestedProxyField field.

Example:

```
>>> from django.db import models
>>> from rest_framework_tricks.models.fields import NestedProxyField
>>> from .constants import BOOK_STATUS_CHOICES, BOOK_STATUS_DEFAULT
>>>
>>>
>>> class Book(models.Model):
>>>
>>> title = models.CharField(max_length=100)
>>> description = models.TextField(null=True, blank=True)
>>> summary = models.TextField(null=True, blank=True)
>>> publication_date = models.DateField()
>>> state = models.CharField(max_length=100,
>>> choices=BOOK_STATUS_CHOICES,
>>> default=BOOK_STATUS_DEFAULT)
>>> isbn = models.CharField(max_length=100, unique=True)
>>> price = models.DecimalField(max_digits=10, decimal_places=2)
>>> pages = models.PositiveIntegerField(default=200)
>>> stock_count = models.PositiveIntegerField(default=30)
>>>
>>> # This does not cause a model change
>>> publishing_information = NestedProxyField(
>>> 'publication_date',
>>> 'isbn',
>>> 'pages',
>>> )
>>>
>>> # This does not cause a model change
>>> stock_information = NestedProxyField(
>>> 'stock_count',
>>> 'price',
>>> 'state',
>>> )
>>>
>>> class Meta:
>>>
>>> ordering = ["isbn"]
```

```
>>>
>>> def __str__(self):
>>> return self.title
```
Nesting depth is unlimited, so the following would be possible as well.

Example:

```
>>> class Author(models.Model):
>>>
>>> salutation = models.CharField(max_length=10)
>>> name = models.CharField(max_length=200)
>>> email = models.EmailField()
>>> birth_date = models.DateField(null=True, blank=True)
>>> biography = models.TextField(null=True, blank=True)
>>> phone_number = models.CharField(max_length=200,
>>> null=True,
>>> blank=True)
>>> website = models.URLField(null=True, blank=True)
>>> company = models.CharField(max_length=200,
>>> null=True,
>>> blank=True)
>>> company_phone_number = models.CharField(max_length=200,
>>> null=True,
>>> blank=True)
>>> company_email = models.EmailField(null=True, blank=True)
>>> company_website = models.URLField(null=True, blank=True)
>>>
>>> # This does not cause a model change
>>> personal_contact_information = NestedProxyField(
>>> 'email',
>>> 'phone_number',
>>> 'website',
>>> )
>>>
>>> # This does not cause a model change
>>> business_contact_information = NestedProxyField(
>>> 'company',
>>> 'company_email',
>>> 'company_phone_number',
>>> 'company_website',
\gg )
>>>
>>> # This does not cause a model change
>>> contact_information = NestedProxyField(
>>> 'personal_contact_information',
>>> 'business_contact_information',
>>> )
```
You could even do this (although the way it's written above is at the moment the preferred/recommended way of dealing with unlimited nesting depth.

```
>>> # This does not cause a model change
>>> contact_information = NestedProxyField(
>>> {
>>> 'personal_contact_information': (
>>> 'email',
>>> 'phone_number',
>>> 'website',
\rightarrow >>> )
\hspace{1.6cm}>>\hspace{1.6cm} \tfrac{1}{3},>>> {
>>> 'business_contact_information': (
>>> 'company',
>>> 'company_email',
>>> 'company_phone_number',
>>> 'company_website',
>>> )
\gg },
\gg )
```
### **13.3.1.1.2.5 Module contents**

Fields.

```
rest_framework_tricks.models.fields.NestedProxyField(*fields, **options)
     NestedProxyField field.
```
Example:

```
>>> from django.db import models
>>> from rest_framework_tricks.models.fields import NestedProxyField
>>> from .constants import BOOK_STATUS_CHOICES, BOOK_STATUS_DEFAULT
>>>
>>>
>>> class Book(models.Model):
>>>
>>> title = models.CharField(max_length=100)
>>> description = models.TextField(null=True, blank=True)
>>> summary = models.TextField(null=True, blank=True)
>>> publication_date = models.DateField()
>>> state = models.CharField(max_length=100,
>>> choices=BOOK_STATUS_CHOICES,
>>> default=BOOK_STATUS_DEFAULT)
>>> isbn = models.CharField(max_length=100, unique=True)
>>> price = models.DecimalField(max_digits=10, decimal_places=2)
>>> pages = models.PositiveIntegerField(default=200)
>>> stock_count = models.PositiveIntegerField(default=30)
>>>
>>> # This does not cause a model change
>>> publishing_information = NestedProxyField(
>>> 'publication_date',
>>> 'isbn',
>>> 'pages',
```

```
\gg )
>>>
>>> # This does not cause a model change
>>> stock_information = NestedProxyField(
>>> 'stock_count',
>>> 'price',
>>> 'state',
\gg )
>>>
>>> class Meta:
>>>
>>> ordering = ["isbn"]
>>>
>>> def __str__(self):
>>> return self.title
```
Nesting depth is unlimited, so the following would be possible as well.

Example:

```
>>> class Author(models.Model):
>>>
>>> salutation = models.CharField(max_length=10)
>>> name = models.CharField(max_length=200)
>>> email = models.EmailField()
>>> birth_date = models.DateField(null=True, blank=True)
>>> biography = models.TextField(null=True, blank=True)
>>> phone_number = models.CharField(max_length=200,
>>> null=True,
>>> blank=True)
>>> website = models.URLField(null=True, blank=True)
>>> company = models.CharField(max_length=200,
>>> null=True,
>>> blank=True)
>>> company_phone_number = models.CharField(max_length=200,
>>> null=True,
>>> blank=True)
>>> company_email = models.EmailField(null=True, blank=True)
>>> company_website = models.URLField(null=True, blank=True)
>>>
>>> # This does not cause a model change
>>> personal_contact_information = NestedProxyField(
>>> 'email',
>>> 'phone_number',
>>> 'website',
>>> )
>>>
>>> # This does not cause a model change
>>> business_contact_information = NestedProxyField(
>>> 'company',
>>> 'company_email',
>>> 'company_phone_number',
>>> 'company_website',
```

```
>>> )
>>>
>>> # This does not cause a model change
>>> contact_information = NestedProxyField(
>>> 'personal_contact_information',
>>> 'business_contact_information',
>>> )
```
You could even do this (although the way it's written above is at the moment the preferred/recommended way of dealing with unlimited nesting depth.

```
>>> # This does not cause a model change
>>> contact_information = NestedProxyField(
>>> {
>>> 'personal_contact_information': (
>>> 'email',
>>> 'phone_number',
>>> 'website',
>>> )
\hspace{1.6cm}>>\hspace{1.6cm} \tfrac{1}{2},>>> {
>>> 'business_contact_information': (
>>> 'company',
>>> 'company_email',
>>> 'company_phone_number',
>>> 'company_website',
>>> )
\gg },
>>> )
```
## **13.3.1.1.2.6 Module contents**

**13.3.1.1.3 rest\_framework\_tricks.serializers package**

### **13.3.1.1.3.1 Submodules**

### **13.3.1.1.3.2 rest\_framework\_tricks.serializers.nested\_proxy module**

Serializers.

The following code is used in the usage examples of the ModelSerializer and HyperlinkedModelSerializer classes.

```
>>> from rest_framework import serializers
>>>
>>> from .models import Book
>>>
>>>
>>> class PublishingInformationSerializer(serializers.ModelSerializer):
>>>
```

```
>>> publication_date = serializers.DateField(required=False)
>>> isbn = serializers.CharField(required=False)
>>> pages = serializers.IntegerField(required=False)
>>>
>>> class Meta:
>>>
\gg> model = Book
\Rightarrow fields = (
>>> 'publication_date',
>>> 'isbn',
>>> 'pages',
\gg )
>>> nested_proxy_field = True
>>>
>>>
>>> class StockInformationSerializer(serializers.ModelSerializer):
>>>
>>> class Meta:
>>>
>>> model = Book
>>> fields = (
>>> 'stock_count',
>>> 'price',
>>> 'state',
\gg )
>>> nested_proxy_field = True
```
class rest\_framework\_tricks.serializers.nested\_proxy.HyperlinkedModelSerializer(*\*args*,

*\*\*kwargs*)

Bases: rest\_framework.serializers.HyperlinkedModelSerializer

HyperlinkedModelSerializer for models with NestedProxyField fields.

Example:

```
>>> from rest_framework_tricks.serializers import (
>>> HyperlinkedModelSerializer,
>>> )
>>>
>>>
>>> class BookSerializer(HyperlinkedModelSerializer):
>>>
>>> publishing_information = PublishingInformationSerializer(
>>> required=False
\gg )
>>> stock_information = StockInformationSerializer(required=False)
>>>
>>> class Meta:
>>>
>>> model = Book
>>> fields = (
>>> 'url',
>>> 'id',
```

```
>>> 'title',
>>> 'description',
>>> 'summary',
>>> 'publishing_information',
>>> 'stock_information',
>>> )
```
create(*validated\_data*)

Create.

**Parameters** validated\_data –

**Returns**

update(*instance*, *validated\_data*) Update.

**Parameters**

• instance –

• validated\_data –

**Returns**

class rest\_framework\_tricks.serializers.nested\_proxy.ModelSerializer(*\*args*, *\*\*kwargs*) Bases: rest\_framework.serializers.ModelSerializer

ModelSerializer for models with NestedProxyField fields.

Example:

```
>>> from rest_framework_tricks.serializers import ModelSerializer
>>>
>>>
>>> class BookSerializer(ModelSerializer):
>>>
>>> publishing_information = PublishingInformationSerializer(
>>> required=False
>>> )
>>> stock_information = StockInformationSerializer(required=False)
>>>
>>> class Meta:
>>>
>>> model = Book
>>> fields = (
>>> 'url',
>>> 'id',
>>> 'title',
>>> 'description',
>>> 'summary',
>>> 'publishing_information',
>>> 'stock_information',
\gg )
```
create(*validated\_data*) Create.

**Parameters** validated\_data –

#### **Returns**

update(*instance*, *validated\_data*) Update.

**Parameters**

#### • instance –

• validated\_data –

**Returns**

class rest\_framework\_tricks.serializers.nested\_proxy.NestedProxyFieldIdentifier Bases: object

NestedProxyField identifier.

rest\_framework\_tricks.serializers.nested\_proxy.extract\_nested\_serializers(*serializer*,

*validated\_data*, *nested\_serializers=None*, *nested\_serializers\_data=None*)

Extract nested serializers.

**Parameters**

- serializer (rest\_framework.serializers.Serializer) Serializer instance.
- validated\_data  $(dict)$  Validated data.
- nested\_serializers  $(dict)$  –
- nested\_serializers\_data –

#### **Returns**

**Return type** tuple

rest\_framework\_tricks.serializers.nested\_proxy.is\_nested\_proxy\_field(*field*) Check if field is nested proxy field.

#### **Parameters** field –

**Returns** True or False

**Return type** bool

rest\_framework\_tricks.serializers.nested\_proxy.set\_instance\_values(*nested\_serializers*,

*nested\_serializers\_data*, *instance*)

Set values on instance.

Does not perform any save actions.

**Parameters**

- nested\_serializers Nested serializers.
- nested\_serializers\_data Nested serializers data.
- instance Instance (not yet saved)

**Returns** Same instance with values set.

**Return type**

### **13.3.1.1.3.3 Module contents**

Serializers.

```
class rest_framework_tricks.serializers.HyperlinkedModelSerializer(*args, **kwargs)
    Bases: rest_framework.serializers.HyperlinkedModelSerializer
```
HyperlinkedModelSerializer for models with NestedProxyField fields.

Example:

```
>>> from rest_framework_tricks.serializers import (
>>> HyperlinkedModelSerializer,
>>> )
>>>
>>>
>>> class BookSerializer(HyperlinkedModelSerializer):
>>>
>>> publishing_information = PublishingInformationSerializer(
>>> required=False
>>> )
>>> stock_information = StockInformationSerializer(required=False)
>>>
>>> class Meta:
>>>
>>> model = Book
\rightarrow >>> fields = (
>>> 'url',
>>> 'id',
>>> 'title',
>>> 'description',
>>> 'summary',
>>> 'publishing_information',
>>> 'stock_information',
\rightarrow )
```
create(*validated\_data*) Create.

**Parameters** validated\_data –

#### **Returns**

update(*instance*, *validated\_data*) Update.

**Parameters**

- instance –
- validated\_data –

#### **Returns**

```
class rest_framework_tricks.serializers.ModelSerializer(*args, **kwargs)
    Bases: rest_framework.serializers.ModelSerializer
```
ModelSerializer for models with NestedProxyField fields.

Example:

```
>>> from rest_framework_tricks.serializers import ModelSerializer
>>>
>>>
>>> class BookSerializer(ModelSerializer):
>>>
>>> publishing_information = PublishingInformationSerializer(
>>> required=False
>>> )
>>> stock_information = StockInformationSerializer(required=False)
>>>
>>> class Meta:
>>>
>>> model = Book
>>> fields = (
>>> 'url',
>>> 'id',
>>> 'title',
>>> 'description',
>>> 'summary',
>>> 'publishing_information',
>>> 'stock_information',
>>> )
```
create(*validated\_data*)

Create.

**Parameters** validated\_data –

#### **Returns**

update(*instance*, *validated\_data*) Update.

**Parameters**

- instance –
- validated data  $-$

#### **Returns**

class rest\_framework\_tricks.serializers.NestedProxyFieldIdentifier Bases: object

NestedProxyField identifier.

rest\_framework\_tricks.serializers.extract\_nested\_serializers(*serializer*, *validated\_data*, *nested\_serializers=None*, *nested\_serializers\_data=None*)

Extract nested serializers.

**Parameters**

- serializer (rest\_framework.serializers.Serializer) Serializer instance.
- validated\_data  $(dict)$  Validated data.
- nested\_serializers  $(dict)$  –
- nested\_serializers\_data –

#### **Returns**

#### **Return type** tuple

rest\_framework\_tricks.serializers.is\_nested\_proxy\_field(*field*)

Check if field is nested proxy field.

### **Parameters** field –

**Returns** True or False

**Return type** bool

rest\_framework\_tricks.serializers.set\_instance\_values(*nested\_serializers*, *nested\_serializers\_data*,

*instance*)

Set values on instance.

Does not perform any save actions.

#### **Parameters**

- nested\_serializers Nested serializers.
- nested\_serializers\_data Nested serializers data.
- instance Instance (not yet saved)

**Returns** Same instance with values set.

**Return type**

### **13.3.1.1.4 rest\_framework\_tricks.tests package**

### **13.3.1.1.4.1 Submodules**

#### **13.3.1.1.4.2 rest\_framework\_tricks.tests.base module**

Base tests.

```
class rest_framework_tricks.tests.base.BaseRestFrameworkTestCase(methodName='runTest')
    Bases: rest_framework.test.APITestCase
```
Base REST framework test case.

authenticate()

Helper for logging the user in.

**Returns**

pytestmark = [Mark(name='django\_db', args=(), kwargs={}), Mark(name='django\_db', args=(), kwargs={})]

classmethod setUpTestData() Set up class.

class rest\_framework\_tricks.tests.base.BaseTestCase(*methodName='runTest'*) Bases: django.test.testcases.TestCase

Base test case.

```
pytestmark = [Mark(name='django_db', args=(), kwargs={}), Mark(name='django_db',
args=(), kwargs={})]
```
classmethod setUpTestData()

Set up class.

### **13.3.1.1.4.3 rest\_framework\_tricks.tests.test\_nested\_proxy\_field module**

Test NestedProxyField.

```
class rest_framework_tricks.tests.test_nested_proxy_field.TestNestedProxyFieldCreateAction(methodName='rundTest
    Bases: rest_framework_tricks.tests.test_nested_proxy_field.TestNestedProxyFieldActionBase
```
Test NestedProxyField - create action.

#### get\_client\_action()

Get client action.

**Returns** Client action.

**Return type** callable

get\_status\_code()

Get status code.

**Returns** Status code expected as result of the action.

**Return type** str

classmethod setUpClass()

```
Set up.
```
- test\_another\_nested\_proxy\_field\_model\_serializer\_depth() Test NestedProxyField and ModelSerializer with more depth.
- test\_another\_nested\_proxy\_field\_model\_serializer\_more\_depth() Test NestedProxyField and ModelSerializer with more depth.
- test\_nested\_proxy\_field\_hyperlinked\_model\_serializer() Test NestedProxyField and HyperlinkedModelSerializer.
- test\_nested\_proxy\_field\_model\_serializer() Test NestedProxyField and ModelSerializer.
- test\_nested\_proxy\_field\_model\_serializer\_depth() Test NestedProxyField and ModelSerializer with more depth.
- test\_nested\_proxy\_field\_model\_serializer\_depth\_missing\_fields() Test NestedProxyField and ModelSerializer with more depth.

Several non-required fields are missing.

test\_nested\_proxy\_field\_model\_serializer\_depth\_more\_missing\_fields() Test NestedProxyField and ModelSerializer with more depth.

All of the non-required fields are missing.

- test\_nested\_proxy\_field\_model\_serializer\_missing\_all\_nested\_fields() Test NestedProxyField and ModelSerializer.
- test\_nested\_proxy\_field\_model\_serializer\_missing\_fields() Test NestedProxyField and ModelSerializer with missing fields.
- class rest\_framework\_tricks.tests.test\_nested\_proxy\_field.TestNestedProxyFieldUpdateAction(*methodName='rundTest* Bases: rest\_framework\_tricks.tests.test\_nested\_proxy\_field.TestNestedProxyFieldActionBase

Test NestedProxyField - update action.
#### <span id="page-72-1"></span>get\_client\_action()

Get client action.

**Returns** Client action.

**Return type** callable

get\_status\_code()

Get status code.

**Returns** Status code expected as result of the action.

**Return type** str

pytestmark = [Mark(name='django\_db', args=(), kwargs={}), Mark(name='django\_db',  $args=()$ , kwargs= $\{\})$ ]

classmethod setUpClass()

Set up.

- test\_another\_nested\_proxy\_field\_model\_serializer\_depth() Test NestedProxyField and ModelSerializer with more depth.
- test\_another\_nested\_proxy\_field\_model\_serializer\_more\_depth() Test NestedProxyField and ModelSerializer with more depth.
- test\_nested\_proxy\_field\_hyperlinked\_model\_serializer() Test NestedProxyField and HyperlinkedModelSerializer.
- test\_nested\_proxy\_field\_model\_serializer() Test NestedProxyField and ModelSerializer.
- test\_nested\_proxy\_field\_model\_serializer\_depth() Test NestedProxyField and ModelSerializer with more depth.
- test\_nested\_proxy\_field\_model\_serializer\_depth\_missing\_fields() Test NestedProxyField and ModelSerializer with more depth.

Several non-required fields are missing.

test\_nested\_proxy\_field\_model\_serializer\_depth\_more\_missing\_fields() Test NestedProxyField and ModelSerializer with more depth.

All of the non-required fields are missing.

- test\_nested\_proxy\_field\_model\_serializer\_missing\_all\_nested\_fields() Test NestedProxyField and ModelSerializer.
- test\_nested\_proxy\_field\_model\_serializer\_missing\_fields() Test NestedProxyField and ModelSerializer with missing fields.

#### <span id="page-72-0"></span>**13.3.1.1.4.4 rest\_framework\_tricks.tests.test\_ordering\_filter module**

Test OrderingFilter.

```
class rest_framework_tricks.tests.test_ordering_filter.TestOrderingFilter(methodName='runTest')
    Bases: rest_framework_tricks.tests.base.BaseRestFrameworkTestCase
```
Test OrderingFilter.

```
pytestmark = [Mark(name='django_db', args=(), kwargs={}), Mark(name='django_db',
args=(), kwargs={})]
```
<span id="page-73-1"></span>classmethod setUpClass()

Set up.

test\_ordering() Test ordering (ascending).

#### **Returns**

test\_ordering\_descending() Test ordering (descending).

#### **Returns**

test\_ordering\_list() Test ordering list (ascending).

#### **Returns**

test\_ordering\_list\_descending() Test ordering list (descending).

#### **Returns**

test\_standard\_no\_ordering() Test standard no ordering.

#### **Returns**

test\_standard\_ordering() Test standard ordering (ascending).

#### **Returns**

test\_standard\_ordering\_descending() Test standard ordering (descending).

**Returns**

### <span id="page-73-0"></span>**13.3.1.1.4.5 rest\_framework\_tricks.tests.test\_utils module**

Test utils.

```
class rest_framework_tricks.tests.test_utils.TestUtils(methodName='runTest')
    Bases: rest_framework_tricks.tests.base.BaseTestCase
```
Test utils.

```
pytestmark = [Mark(name='django_db', args=(), kwargs={}), Mark(name='django_db',
args=(), kwargs={})]
```
test\_dict\_proxy() Test DictProxy.

### <span id="page-74-4"></span><span id="page-74-2"></span>**13.3.1.1.4.6 Module contents**

#### **13.3.1.2 Submodules**

<span id="page-74-1"></span>**13.3.1.3 rest\_framework\_tricks.apps module**

Apps.

class rest\_framework\_tricks.apps.Config(*app\_name*, *app\_module*) Bases: django.apps.config.AppConfig

Config.

label = 'rest\_framework\_tricks'

name = 'rest\_framework\_tricks'

#### <span id="page-74-3"></span>**13.3.1.4 rest\_framework\_tricks.utils module**

Utils.

```
class rest_framework_tricks.utils.DictProxy(mapping)
    Bases: object
```
Dictionary proxy.

Example:

```
>>> from rest_framework_tricks.utils import DictProxy
\Rightarrow>>>
\gg __dict = {
>>> 'name': self.faker.name(),
>>> 'date': self.faker.date(),
>>> }
>>>
>>> __dict_proxy = DictProxy(__dict)
```
#### <span id="page-74-0"></span>**13.3.1.5 Module contents**

Collection of various tricks for Django REST framework.

### **CHAPTER**

# **FOURTEEN**

## **INDICES AND TABLES**

- genindex
- modindex
- search

## **PYTHON MODULE INDEX**

r

rest\_framework\_tricks, [69](#page-74-0) rest\_framework\_tricks.apps, [69](#page-74-1) rest\_framework\_tricks.filters, [54](#page-59-0) rest\_framework\_tricks.filters.ordering, [52](#page-57-0) rest\_framework\_tricks.models, [59](#page-64-0) rest\_framework\_tricks.models.fields, [57](#page-62-0) rest\_framework\_tricks.models.fields.nested\_proxy, [55](#page-60-0) rest\_framework\_tricks.serializers, [63](#page-68-0) rest\_framework\_tricks.serializers.nested\_proxy, [59](#page-64-1) rest\_framework\_tricks.tests, [69](#page-74-2) rest\_framework\_tricks.tests.base, [65](#page-70-2) rest\_framework\_tricks.tests.test\_nested\_proxy\_field, [66](#page-71-0) rest\_framework\_tricks.tests.test\_ordering\_filter, [67](#page-72-0) rest\_framework\_tricks.tests.test\_utils, [68](#page-73-0) rest\_framework\_tricks.utils, [69](#page-74-3)

## **INDEX**

## A

authenticate() (*rest\_framework\_tricks.tests.base.BaseRestFrameworkTestCase method*), [66](#page-71-1) *method*), [65](#page-70-3) B BaseRestFrameworkTestCase (*class in rest\_framework\_tricks.tests.base*), [65](#page-70-3) BaseTestCase (*class in rest\_framework\_tricks.tests.base*), [65](#page-70-3) C Config (*class in rest\_framework\_tricks.apps*), [69](#page-74-4) create() (*rest\_framework\_tricks.serializers.HyperlinkedModelSerializer* HyperlinkedModelSerializer (*class in method*), [63](#page-68-1) create() (*rest\_framework\_tricks.serializers.ModelSerializer method*), [64](#page-69-0) create() (*rest\_framework\_tricks.serializers.nested\_proxy.HyperlinkedModelSerializer* I *method*), [61](#page-66-0) create() (*rest\_framework\_tricks.serializers.nested\_proxy.ModelSerializer rest\_framework\_tricks.serializers*), [65](#page-70-3) *method*), [61](#page-66-0) D DictProxy (*class in rest\_framework\_tricks.utils*), [69](#page-74-4) E extract\_nested\_serializers() (*in module rest\_framework\_tricks.serializers*), [64](#page-69-0) extract\_nested\_serializers() (*in module rest\_framework\_tricks.serializers.nested\_proxy*), [62](#page-67-0) G get\_client\_action() (*rest\_framework\_tricks.tests.test\_nested\_proxy\_field.TestNestedProxyFieldCreateA[ction](#page-74-4)* rest\_framework\_tricks, 69 *method*), [66](#page-71-1) get\_client\_action() (*rest\_framework\_tricks.tests.test\_nested\_proxy\_field.TesA&tstet#PW&yPRkdUpdakAcfibhters.ordering, method*), [66](#page-71-1) get\_ordering()(*rest\_framework\_tricks.filters.ordering.Orderi*ng*Ente*framework\_tricks.models,[59](#page-64-2) *method*), [53](#page-58-0) get\_ordering() (*rest\_framework\_tricks.filters.OrderingFilter* rest\_framework\_tricks.models.fields.nested\_proxy, *method*), [54](#page-59-1) get\_status\_code() (*rest\_framework\_tricks.tests.test\_nested\_proxy\_field.* get\_status\_code() (*rest\_framework\_tricks.tests.test\_nested\_proxy\_field. method*), [67](#page-72-1) get\_valid\_fields() (*rest\_framework\_tricks.filters.ordering.OrderingFilter method*), [53](#page-58-0) get\_valid\_fields() (*rest\_framework\_tricks.filters.OrderingFilter method*), [54](#page-59-1) H HyperlinkedModelSerializer (*class in rest\_framework\_tricks.serializers*), [63](#page-68-1) *rest\_framework\_tricks.serializers.nested\_proxy*), [60](#page-65-0) is\_nested\_proxy\_field() (*in module* is\_nested\_proxy\_field() (*in module rest\_framework\_tricks.serializers.nested\_proxy*), [62](#page-67-0) L label (*rest\_framework\_tricks.apps.Config attribute*), [69](#page-74-4) M ModelSerializer (*class in rest\_framework\_tricks.serializers*), [63](#page-68-1) ModelSerializer (*class in rest\_framework\_tricks.serializers.nested\_proxy*), [61](#page-66-0) module rest\_framework\_tricks.apps, [69](#page-74-4) rest\_framework\_tricks.filters, [54](#page-59-1) [52](#page-57-1) rest\_framework\_tricks.models.fields, [57](#page-62-1) [55](#page-60-1)

rest\_framework\_tricks.serializers, [63](#page-68-1) rest\_framework\_tricks.serializers.nested\_p**resy,**framework\_tricks.models.fields [59](#page-64-2) rest\_framework\_tricks.tests, [69](#page-74-4) rest\_framework\_tricks.tests.base, [65](#page-70-3) rest\_framework\_tricks.tests.test\_nested\_pr**p&ytffeam**ework\_tricks.serializers [66](#page-71-1) rest\_framework\_tricks.tests.test\_ordering\_**fedtef**ramework\_tricks.serializers.nested\_proxy [67](#page-72-1) rest\_framework\_tricks.tests.test\_utils, [68](#page-73-1) rest\_framework\_tricks.utils, [69](#page-74-4) N name (*rest\_framework\_tricks.apps.Config attribute*), [69](#page-74-4)  $NestedProxyField()$  (*in rest\_framework\_tricks.models.fields*), [57](#page-62-1)  $NestedProxyField()$  (*in rest\_framework\_tricks.models.fields.nested\_proxy*), [55](#page-60-1) NestedProxyFieldIdentifier (*class in rest\_framework\_tricks.serializers*), [64](#page-69-0) NestedProxyFieldIdentifier (*class in rest\_framework\_tricks.serializers.nested\_proxy*), set\_instance\_values() (*in module* [62](#page-67-0) O OrderingFilter (*class in rest\_framework\_tricks.filters*), [54](#page-59-1) OrderingFilter (*class in rest\_framework\_tricks.filters.ordering*), [52](#page-57-1) P pytestmark (*rest\_framework\_tricks.tests.base.BaseRestFrameworkTestCase class method*), [67](#page-72-1) *attribute*), [65](#page-70-3) pytestmark (*rest\_framework\_tricks.tests.base.BaseTestCase attribute*), [65](#page-70-3) pytestmark (*rest\_framework\_tricks.tests.test\_nested\_proxy\_field.TestNestedProxyF[ield](#page-70-3)UpdateAction class method*), 65 *attribute*), [67](#page-72-1) pytestmark (*rest\_framework\_tricks.tests.test\_ordering\_filter.TestOrderingFilter* T *attribute*), [67](#page-72-1) pytestmark (*rest\_framework\_tricks.tests.test\_utils.TestUtils attribute*), [68](#page-73-1) R rest\_framework\_tricks module, [69](#page-74-4) rest\_framework\_tricks.apps module, [69](#page-74-4) rest\_framework\_tricks.filters module, [54](#page-59-1) rest\_framework\_tricks.filters.ordering module, [52](#page-57-1) rest\_framework\_tricks.models module, [59](#page-64-2) module, [57](#page-62-1) rest\_framework\_tricks.models.fields.nested\_proxy module, [55](#page-60-1) module, [63](#page-68-1) module, [59](#page-64-2) rest\_framework\_tricks.tests module, [69](#page-74-4) rest\_framework\_tricks.tests.base module, [65](#page-70-3) rest\_framework\_tricks.tests.test\_nested\_proxy\_field module, [66](#page-71-1) rest\_framework\_tricks.tests.test\_ordering\_filter module, [67](#page-72-1) rest\_framework\_tricks.tests.test\_utils module, [68](#page-73-1) rest\_framework\_tricks.utils module, [69](#page-74-4) S *rest\_framework\_tricks.serializers*), [65](#page-70-3) set\_instance\_values() (*in module rest\_framework\_tricks.serializers.nested\_proxy*), [62](#page-67-0) setUpClass()(*rest\_framework\_tricks.tests.test\_nested\_proxy\_field.TestNe class method*), [66](#page-71-1) setUpClass()(*rest\_framework\_tricks.tests.test\_nested\_proxy\_field.TestNe class method*), [67](#page-72-1) setUpClass()(*rest\_framework\_tricks.tests.test\_ordering\_filter.TestOrderi* setUpTestData()(*rest\_framework\_tricks.tests.base.BaseRestFrameworkTestEnagement class method*), [65](#page-70-3) setUpTestData() (*rest\_framework\_tricks.tests.base.BaseTestCase* test\_another\_nested\_proxy\_field\_model\_serializer\_depth() (rest\_framework\_tricks.tests.test\_nested\_proxy\_field.TestNestedPr *method*), [66](#page-71-1) test\_another\_nested\_proxy\_field\_model\_serializer\_depth() (rest\_framework\_tricks.tests.test\_nested\_proxy\_field.TestNestedP1 *method*), [67](#page-72-1) test\_another\_nested\_proxy\_field\_model\_serializer\_more\_depth() (*rest\_framework\_tricks.tests.test\_nested\_proxy\_field.TestNestedP1 method*), [66](#page-71-1) test\_another\_nested\_proxy\_field\_model\_serializer\_more\_depth() (rest\_framework\_tricks.tests.test\_nested\_proxy\_field.TestNestedP1 *method*), [67](#page-72-1) test\_dict\_proxy() (*rest\_framework\_tricks.tests.test\_utils.TestUtils method*), [68](#page-73-1)

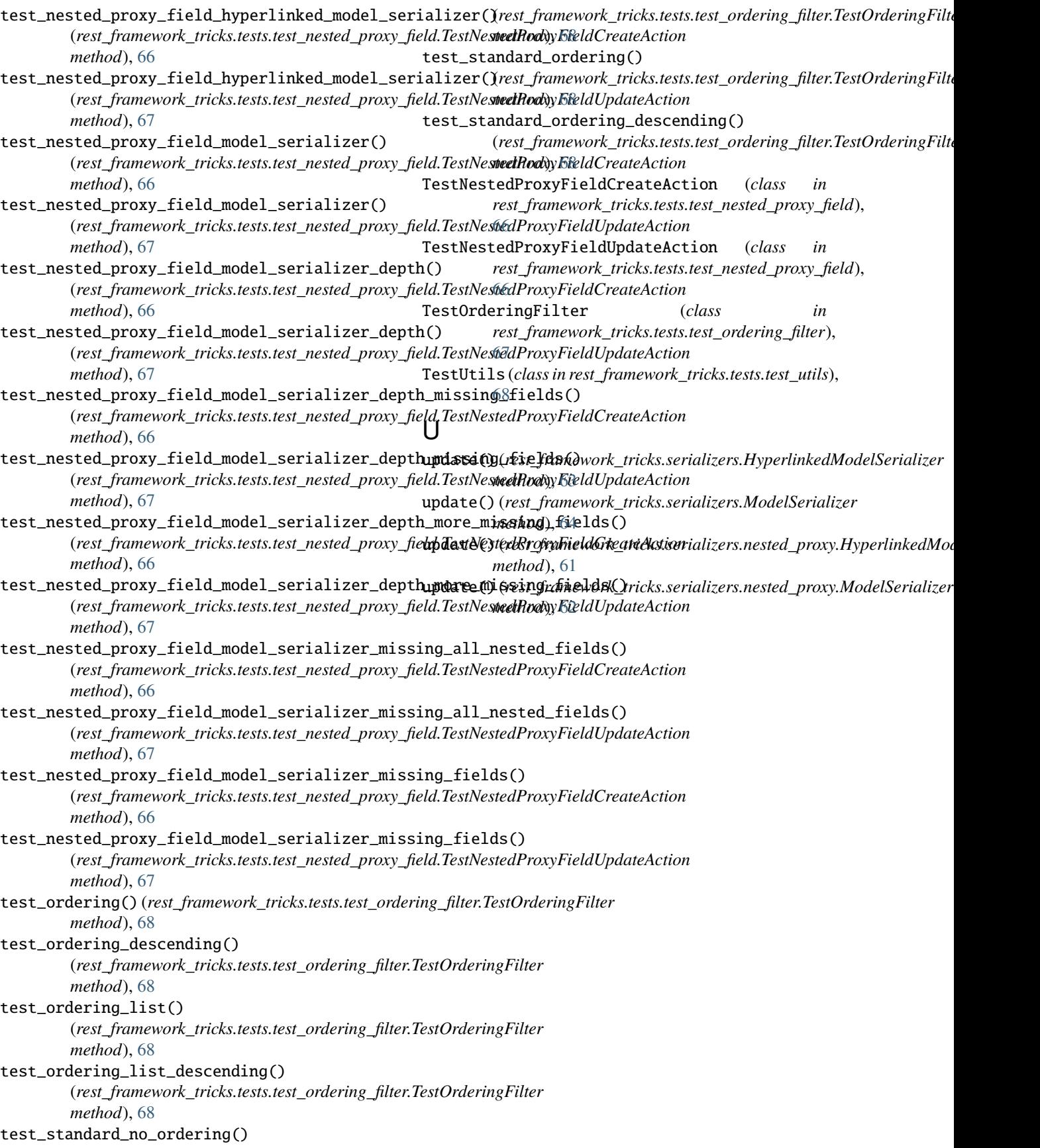